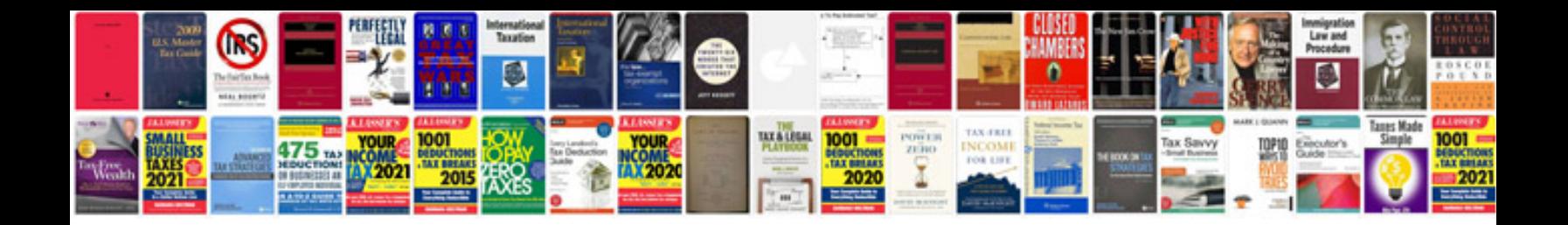

**2013 vw cc owners manual**

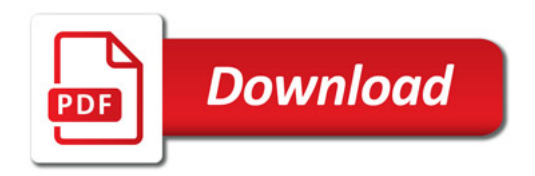

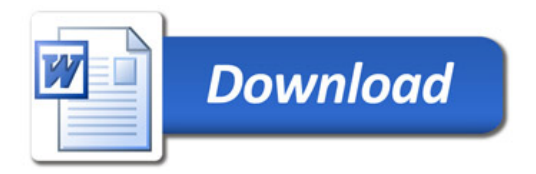